## **JOURNAL**

## **Avril 2024**

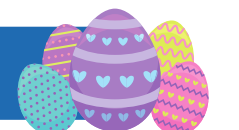

## Matériovigilance Réactovigilance Océans Indien et Pacifique

**MR** 

St Pierre et Miquelon

Mayotte

La Réunion

Wallis et Futuna

Polynésie Française Nouvelle Calédonie

**SOMMAIRE** PRÉSENTATION DE VOTRE CRMRV

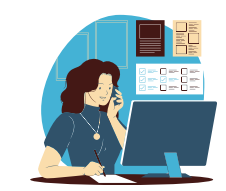

BILAN ALERTE STIMULATEURS ABBOTT

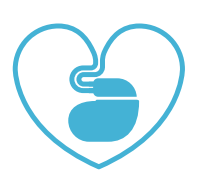

**COMMENT** SIGNALER UNE MATÉRIOVIGILANCE

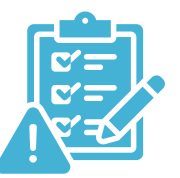

SITE INTERNET

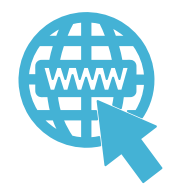

SAVE THE DATE JOURNÉE RÉGIONALE

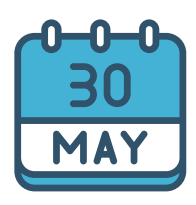

**VEILLE** RÉGLEMENTAIRE

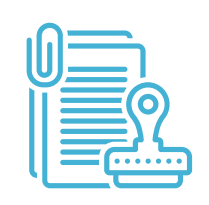

## **Présentation de votre CRMRV**

Qui est le CRMRV de la région Océans Indien et Pacifique ?

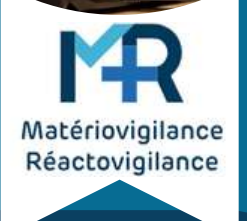

Le CRMRV est Anne-Sophie Boucard, pharmacien basé au CHU Félix Guyon à la Réunion.

Comment puis-je la contacter en cas de besoin ?

> Par mail à l'adresse suivante : anne-sophie.boucard@chu-reunion.fr

Quelles sont ses missions ?

Ses missions principales sont :

- L'évaluation des signalements régionaux de matériovigilance et de réactovigilance pour la région Océans Indien et Pacifique (Mayotte, La Réunion, La Nouvelle Calédonie, Wallis et Futuna, La Polynésie française + Saint Pierre et Miquelon) - L'organisation, la sensibilisation et l'animation du réseau régional sur les sujets de matériovigilance et de réactovigilance. - l'expertise et appui à l'ANSM, à l'ARS et aux correspondants locaux

## **SITE INTERNET RÉGIONAL**

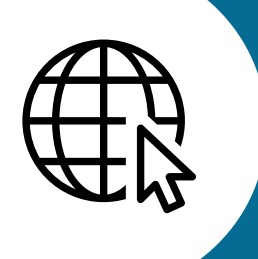

## **Vous désirez en savoir plus sur la matériovigilance et la réactovigilance ?**

Pensez à consulter notre site régional, vous y trouverez des fiches des documents et autres formations

www.mrvregionales.fr

#### **Nos Objectifs** :

- Accompagner les professionnels de santé en charge de la matériovigilance et de la réactovigilance
- Améliorer les connaissances sur les enjeux de santé en lien avec la matériovigilance et la réactovigilance
- Faire connaître et diffuser les protocoles de prévention et de signalement

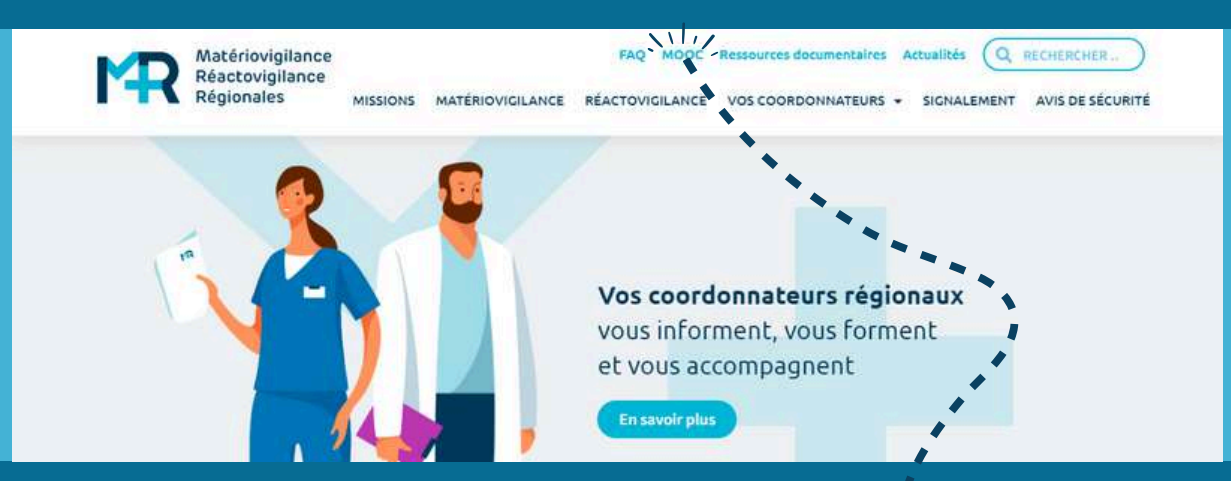

**Notre cadeau pour 2024 : un E-learning déjà disponible...**

## Les premiers modules du MOOC :

- · Généralités sur la réactovigilance
- · Généralités sur la matériovigilance
- Le correspondant local de matériovigilance

**Maintenez vous informé et évaluez vos connaissances en continu !**

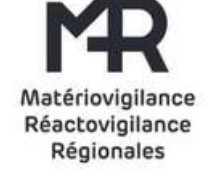

## **Bilan alerte Abbott : Stimulateurs Assurity Endurity**

**L'alerte : En Juillet 2022 la société Abbott/St Jude Medical a diffusé une alerte de sécurité concernant certains stimulateurs cardiaques double chambre Assurity et Endurity suite à un problème de fabrication conduisant dans de rares cas à un défaut d'étanchéité. Seuls certains stimulateurs implantés entre septembre 2019 et juillet 2022 peuvent être concernés.**

#### **Le risque en cas de défaut d'étanchéité :**

- une perte de la stimulation cardiaque
- une réduction de la durée de vie de la batterie
- un passage du dispositif en mode de stimulation de secours
- une perte des capacités de communication avec le stimulateur (par télémétrie/ télésurveillance)

**Nombre de dispositifs concernés :** En France, cette alerte concerne environ 16300 dispositifs possiblement implantés, les patients concernés ont été identifiés puis contactés afin d'organiser un suivi et au besoin de programmer une explantation à l'appréciation du médecin.

**Nombre de dispositifs concernés dans la région :** seule la Réunion était concernée avec 80 stimulateurs. Nombre d'explantations réalisées / suivi des patients : Patients recontactés :

- Sans réponse : 18
- Décédé : 4
- $\bullet$  Suivi: 38
- Explanté : 20

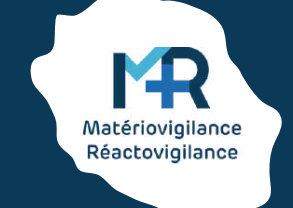

## **Comment dois-je signaler une matériovigilance :**

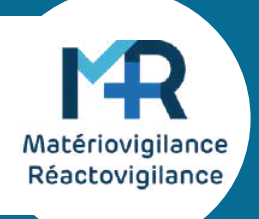

## **Si je suis à La Réunion, Mayotte ou Saint Pierre et Miquelon :**

- Je me connecte au portail des signalements **[ICI](https://signalement.social-sante.gouv.fr/)**
- Je clique sur "signaler un événement indésirable"
- je clique sur "je suis un professionnel de santé"
- Je coche la case "matériovigilance" puis je clique sur "commencer" pour accéder au formulaire de matériovigilance, enfin je rempli le formulaire

### **Si je suis à Wallis et Futuna :**

- Le portail des signalements n'est pas encore accessible sur mon territoire je peux donc utiliser le CERFA mis à disposition sur le site de l'ANSM **[ICI](https://ansm.sante.fr/uploads/2022/06/01/cerfa-10246-2.pdf)**
- Je le complète et le renvoie à l'adresse indiquée

### **Si je suis en Polynésie Française :**

Mon territoire est supervisé par l'ARASS je dois donc utiliser leur formulaire **[ICI](https://www.service-public.pf/arass/wp-content/uploads/sites/46/2023/12/2023-12-15-formulaire-signalement-materiovigilance.pdf)**

Je le complète et le renvoie à l'adresse : vigilance.arass@administration.gov.pf

#### **Si je suis en Nouvelle Calédonie :**

- Mon territoire est supervisé par la DASS je dois donc utiliser leur formulaire **[ICI](https://dass.gouv.nc/sites/default/files/atoms/files/materiovigilance_nc.pdf)**
- Je le complète et le renvoie à l'adresse : [ip.dass@gouv.nc](mailto:ip.dass@gouv.nc)

#### **Quels sont les éléments indispensables à relever pour remplir mon signalement correctement :**

-**conserver** tout ce qui est utile à la compréhension des faits (**DM, emballage**) -**décrire l'événement** : que s'est il passé, quand, comment le dispositif n'a pas rempli sa fonction ? (précisez si un médicament est impliqué) -décrire les **conséquences** pour le patient et/ou le personnel impacté -relever la **référence** du dispositif -relever le numéro de **lot** et/ou de **série** du dispositif

- 
- -relever le **fabricant** du dispositif

**Vous êtes CLMV ou référent matériovigilance et vous ne savez pas comment sensibiliser vos services ?** La fiche sur la page suivante peut vous aider : Il s'agit d'un rappel sur la personne à contacter et les éléments à relever pour réaliser un signalement. Vous pouvez l'imprimer, la compléter et la distribuer aux cadres et/ou l'afficher dans les services.

# **MATERIOVIGILANCE**

**Que faire si je suis témoin d'un dysfonctionnement de dispositif médical ?**

**Si je suis dans un établissement de santé je dois contacter mon CLMV (correspondant local de matériovigilance), il me dira comment lui communiquer l'évènement.**

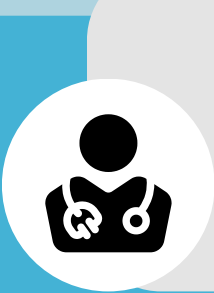

## **Qui est mon CLMV ?**

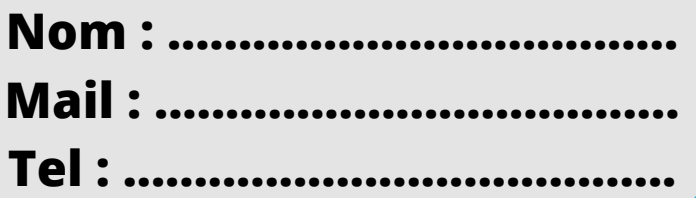

**Si je suis un professionnel de santé exerçant en libéral je dois me connecter au portail des signalements et remplir le formulaire correspondant à la matériovigilance : https://signalement.social-sante.gouv.fr/**

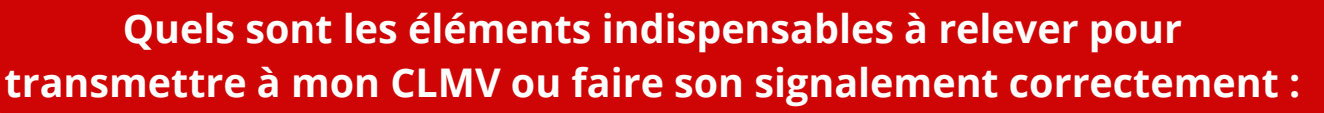

-**Conserver** tout ce qui est utile à la compréhension des faits (**DM, Emballage**) -**décrire l'événement** : que s'est il passé, quand, comment le dispositif n'a pas rempli sa fonction ? (précisez si un médicament est impliqué) -décrire les **conséquences** pour le patient et/ou le personnel impacté

- -relever la **référence** du dispositif
- -relever le numéro de **lot** et/ou de **série** du dispositif
- -relever le **fabricant** du dispositif

Si j'ai une question je peux contacter mon CRMRV (coordonateur régional de matériovigilance et réactovigilance) : **anne-sophie.boucard@chu-reunion.fr**

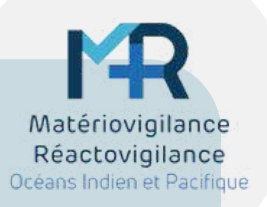

# **MATERIOVIGILANCE**

**Que faire si je suis témoin d'un dysfonctionnement de dispositif médical ?**

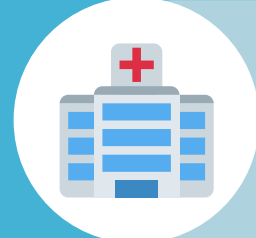

**Si je suis dans un établissement de santé je contacte mon Correspondant Local de Matériovigilance, il me dira comment lui communiquer l'évènement.** 

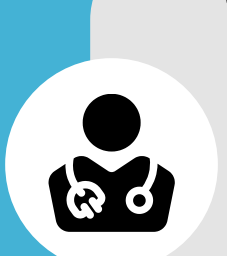

## **Qui est mon CLMV ?**

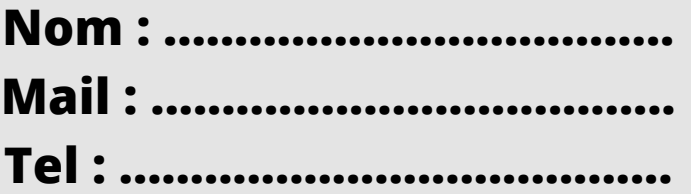

**Si je suis un professionnel de santé exerçant en libéral je télécharge le formulaire correspondant à la matériovigilance sur le site de la DASS : https://dass.gouv.nc/sites/default/files/atoms/files/materiovigil ance\_nc.pdf Je le remplis et l'envoie à : [ip.dass@gouv.nc](mailto:ip.dass@gouv.nc)**

TITI TITI TITI NI TITI TITI TITI T

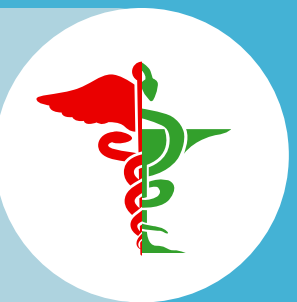

**Quels sont les éléments indispensables à relever pour transmettre à mon référent ou faire son signalement correctement :**

-**Conserver** tout ce qui est utile à la compréhension des faits (**DM, Emballage**) -**décrire l'événement** : que s'est il passé, quand, comment le dispositif n'a pas rempli sa fonction ? (précisez si un médicament est impliqué)

-décrire les **conséquences** pour le patient et/ou le personnel impacté -relever la **référence** du dispositif

-relever le numéro de **lot** et/ou de **série** du dispositif -relever le **fabricant** du dispositif

Si j'ai une question je peux contacter la Direction des Affaires Sanitaires et Sociales ou mon CRMRV (coordonateur régional de matériovigilance et réactovigilance) :

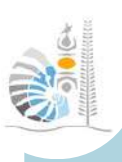

**[ip.dass@gouv.nc](mailto:ip.dass@gouv.nc)**

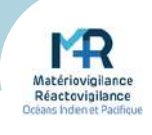

# **MATERIOVIGILANCE**

**Que faire si je suis témoin d'un dysfonctionnement de dispositif médical ?**

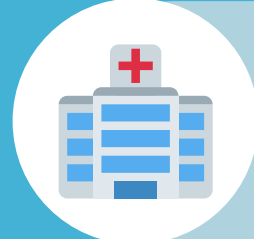

**Si je suis dans un établissement de santé je contacte mon Référent de matériovigilance, il me dira comment lui communiquer l'évènement.** 

## **Qui est mon Référent?**

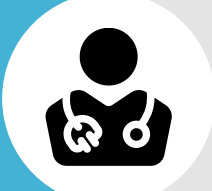

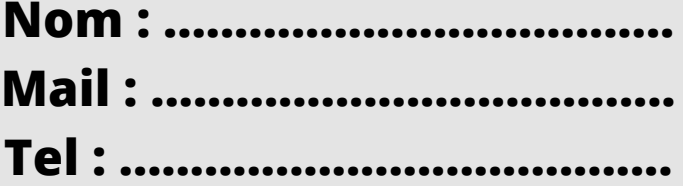

**Si je suis un professionnel de santé exerçant en libéral je télécharge le formulaire correspondant à la matériovigilance sur le site de l'ARASS : https://www.service-public.pf/arass/wpcontent/uploads/sites/46/2023/12/2023-12-15-formulairesignalement-materiovigilance.pdf Je le remplis et l'envoie à : vigilance.arass@administration.gov.pf**

,,,,,,,,,,,,,,,,,,,,,,,,,,,,,,,,,,,,

**Quels sont les éléments indispensables à relever pour transmettre à mon référent ou faire son signalement correctement :**

-**Conserver** tout ce qui est utile à la compréhension des faits (**DM, Emballage**) -**décrire l'événement** : que s'est il passé, quand, comment le dispositif n'a pas rempli sa fonction ? (précisez si un médicament est impliqué)

-décrire les **conséquences** pour le patient et/ou le personnel impacté -relever la **référence** du dispositif

-relever le numéro de **lot** et/ou de **série** du dispositif -relever le **fabricant** du dispositif

Si j'ai une question je peux contacter le Dr Anne-Lise Vonsy, coordonateur des vigilances sanitaires de l'ARASS ou mon CRMRV (coordonateur régional de matériovigilance et réactovigilance) :

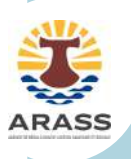

**vigilance.arass@administration.gov.pf**

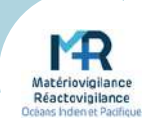

## **La première journée régional de la région Océans Indien et Pacifique se prépare :**

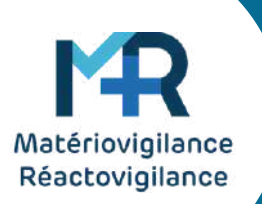

Chaque année une journée régionale sera organisée afin de sensibiliser les professionnels de santé à la matériovigilance:

Cette année la première journée régionale de la région Océans Indien et Pacifique aura lieu sur l'ile de La Réunion

Mais de futures journées auront lieux sur tout le territoire dans les années à venir

## **Pourquoi participer ?**

**N n o o u m s b vo re u <sup>s</sup> attendons u <sup>x</sup> et avec imp atience <sup>A</sup> bientôt !**

- C'est l'occasion pour tous les correspondants locaux, référents de matériovigilance ou professionnels de santé qui souhaitent en savoir plus sur la matériovigilance de s'informer et de se former sur le sujet.
- Vous pourrez rencontrer des acteurs de cette vigilance, partager votre expérience et trouver des solutions à vos difficultés.
- La matériovigilance concerne tout le monde et est actuellement trop méconnue dans la région.

## **La journée régionale de la matériovigilance 2024 : Save the date**

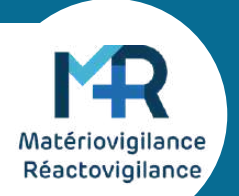

**Thème de la journée : Qu'est ce que la matériovigilance et comment la mettre en place au sein de son établissement ?**

**Ou** : Hôtel Créolia : 14 Rue Du Stade [Montgaillard,](https://www.bing.com/ck/a?!&&p=ad9edb05e9b40eefJmltdHM9MTcwOTE2NDgwMCZpZ3VpZD0wZGYwNjIyMC05MGQ5LTYyMzYtMDJiOS03MTY2OTFmYTYzNjAmaW5zaWQ9NTcwNw&ptn=3&ver=2&hsh=3&fclid=0df06220-90d9-6236-02b9-716691fa6360&u=a1L21hcHM_Jm1lcGk9MH5-VW5rbm93bn5BZGRyZXNzX0xpbmsmdHk9MTgmcT1NZXJjdXJlJTIwQ3Jlb2xpYSUyMFNhaW50LURlbmlzJTIwTGElMjBSZXVuaW9uJnNzPXlwaWQuWU44MTUzeDEyMzQ2MjQzNzQmcHBvaXM9LTIwLjkwMDk3NjE4MTAzMDI3M181NS40NjgwMDIzMTkzMzU5NF9NZXJjdXJlJTIwQ3Jlb2xpYSUyMFNhaW50LURlbmlzJTIwTGElMjBSZXVuaW9uX1lOODE1M3gxMjM0NjI0Mzc0fiZjcD0tMjAuOTAwOTc2fjU1LjQ2ODAwMiZ2PTImc1Y9MSZGT1JNPU1QU1JQTA&ntb=1) [Saint-denis](https://www.bing.com/ck/a?!&&p=ad9edb05e9b40eefJmltdHM9MTcwOTE2NDgwMCZpZ3VpZD0wZGYwNjIyMC05MGQ5LTYyMzYtMDJiOS03MTY2OTFmYTYzNjAmaW5zaWQ9NTcwNw&ptn=3&ver=2&hsh=3&fclid=0df06220-90d9-6236-02b9-716691fa6360&u=a1L21hcHM_Jm1lcGk9MH5-VW5rbm93bn5BZGRyZXNzX0xpbmsmdHk9MTgmcT1NZXJjdXJlJTIwQ3Jlb2xpYSUyMFNhaW50LURlbmlzJTIwTGElMjBSZXVuaW9uJnNzPXlwaWQuWU44MTUzeDEyMzQ2MjQzNzQmcHBvaXM9LTIwLjkwMDk3NjE4MTAzMDI3M181NS40NjgwMDIzMTkzMzU5NF9NZXJjdXJlJTIwQ3Jlb2xpYSUyMFNhaW50LURlbmlzJTIwTGElMjBSZXVuaW9uX1lOODE1M3gxMjM0NjI0Mzc0fiZjcD0tMjAuOTAwOTc2fjU1LjQ2ODAwMiZ2PTImc1Y9MSZGT1JNPU1QU1JQTA&ntb=1) La Réunion

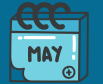

**Quand** : 30 Mai 2024

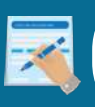

**Comment participer en présentiel** : je dois m'inscrire via : le document suivant : Formulaire [d'inscription](https://docs.google.com/forms/d/e/1FAIpQLSco0D4K0jH7NhAa_hd6-4-88iT0SlkGWr0t8yIG_kvpqKe7Gw/viewform?usp=pp_url) Ou en envoyant un mail à : anne-sophie.boucard@chu-reunion.fr

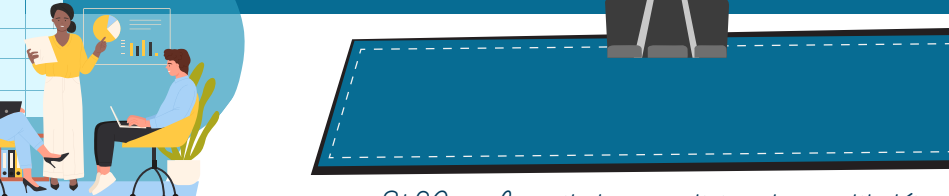

------ 8h30 : Accueil des ,participants : petit déjeuner ------ ------- 9h : Ouverture de la journée régionale -------

**9h10 : Présentation des généralités sur la matériovigilance et son circuit global [Anne-Sophie Boucard]**

**9h50 : Présentation de l'ANSM, ses missions et le circuit de la matériovigilance au sein de l'ANSM**

**[Nacer Idriss (ANSM) et Anne-Sophie Boucard]**

------ 10h30 : Pause ------

**11h : Comment mettre en place la matériovigilance au sein de son établissement [Philippe Cony et Victoria Bertucat (CHU Nord)]**

------ 12h : Pause Déjeuner ------

- **13h45 : Tables rondes : 3 tables rondes (30 min par thème)**  $\bullet$ 
	- **Table ronde sur la matériovigilance ascendante [Philippe Cony (CHU Nord)]**
	- **Table ronde sur la matériovigilance descendante [Victoria Bertucat (CHU Nord)]**
	- **Table ronde sur le risque juridique [Nicolas Thevenet (ARS)]**
- **15h15 : Jeu / énigme : soyez la première équipe à finir votre déclaration de matériovigilance et à ouvrir le coffre mystère. [Anne-Sophie Boucard]**

------ 16h15 : Clôture de la journée : goûter ------

## **La journée régionale de la matériovigilance 2024 :**

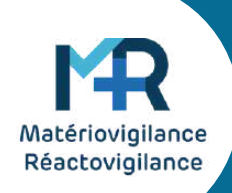

**Thème de la journée : Qu'est ce que la matériovigilance et comment la mettre en place au sein de son établissement ?**

## **Quelques informations complémentaires :**

- La journée est **100% gratuite.**
- La participation des correspondants locaux est fortement recommandée.
- Une participation en **présentiel** est idéale pour permettre un échange au cours des tables rondes et participer au jeu, néanmoins les conférences de la matinée et les tables rondes seront accessibles en visioconférence.
- Si vous souhaitez participer en visioconférence il n'est pas nécessaire de vous inscrire via le lien forms vous pouvez simplement envoyer un mail à l'adresse suivante : anne-sophie.boucard@chu-reunion.fr
- Tout professionnel de santé ou acteur de santé est la bienvenue à la journée régionale de la matériovigilance dans la limite de 100 participants.
- Pour participer une simple **inscription** est demandée et obligatoire (via le formulaire ou par mail).
- N'hésitez pas à **proposer l'inscription à vos collègues** (les places seront néanmoins attribués en priorité aux correspondants locaux).
- Pour tout **problème** rencontré ou question n'hésitez pas à contacter le mail suivant :

**07/12/2023 Flash Sécurité patients Traçabilité DMI**

#### **24/01/2024**

**réglementaire**

**Proposition de la Commission Européenne à valider par le Parlement Européen de prolonger la période de transition pour les DIV**

 $\hat{\mathscr{C}}$ 

 $\acute{\mathcal{C}}$ 

 $\tilde{\mathcal{C}}$ 

#### **06/02/2024**

**Précisions sur la Vigilance des DM marqués CE dans le 2017/745**

#### **25/01/2024**

**Amendement aux RDM 2017/745 et 746 concernant le signalement obligatoire par les fournisseurs des DM en rupture ou arrêt de commercialisation**

#### **06/03/2024**

**Faux négatifs de RAI de dépistage I-Mag-Screen Diagast : des recommandations entrent en application**

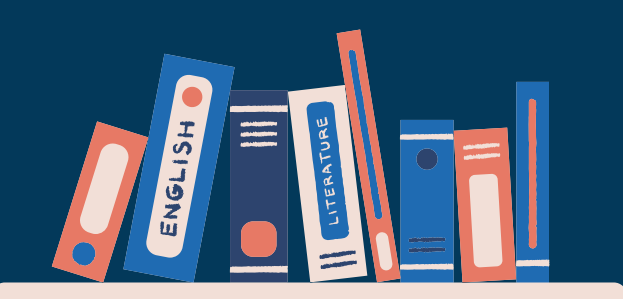

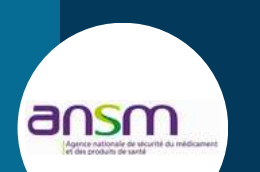

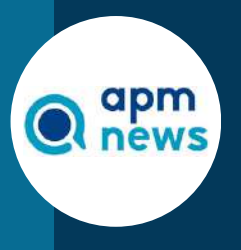

HAS

**Veille**

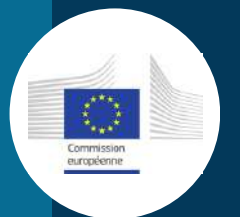

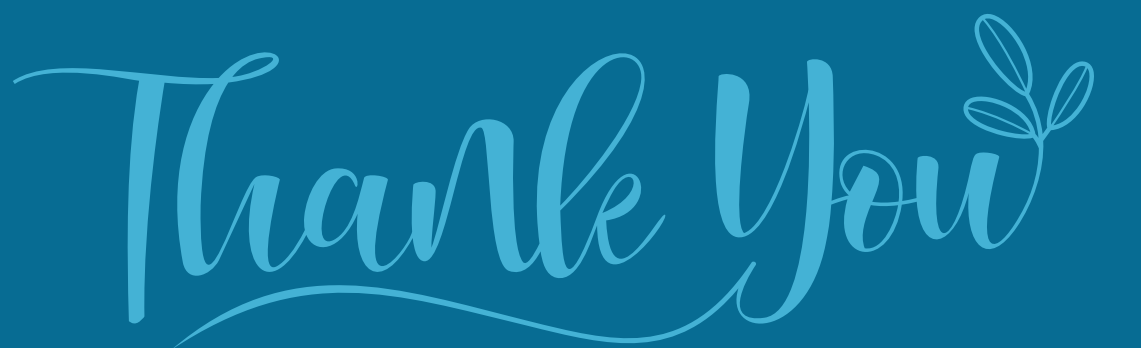

Merci d'avoir lu le premier exemplaire du Journal Régional de Matériovigilance de la région Océans Indien et Pacifique

## **Une question ?**

Si vous souhaitez voir aborder certains sujets concernant la matériovigilance dans un prochain numéro n'hésitez pas à en faire la suggestion à l'adresse suivante :